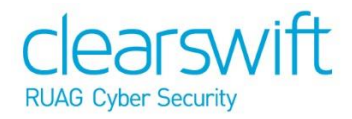

# **Clearswift SECURE Exchange Gateway V4.10**

Ports and Protocols

Issue 2.5

April 2019

### Copyright

Published by Clearswift Ltd.

© 1995–2019 Clearswift Ltd.

All rights reserved.

The materials contained herein are the sole property of Clearswift Ltd unless otherwise stated. The property of Clearswift may not be reproduced or disseminated or transmitted in any form or by any means electronic, mechanical, photocopying, recording, or otherwise stored in any retrievable system or otherwise used in any manner whatsoever, in part or in whole, without the express permission of Clearswift Ltd.

Information in this document may contain references to fictional persons, companies, products and events for illustrative purposes. Any similarities to real persons, companies, products and events are coincidental and Clearswift shall not be liable for any loss suffered as a result of such similarities.

The Clearswift Logo and Clearswift product names are trademarks of Clearswift Ltd. All other trademarks are the property of their respective owners. Clearswift Ltd. (registered number 3367495) is registered in Britain with registered offices at 1310 Waterside, Arlington Business Park, Theale, Reading, Berkshire RG7 4SA, England. Users should ensure that they comply with all national legislation regarding the export, import, and use of cryptography.

Clearswift reserves the right to change any part of this document at any time.

#### **Contents**

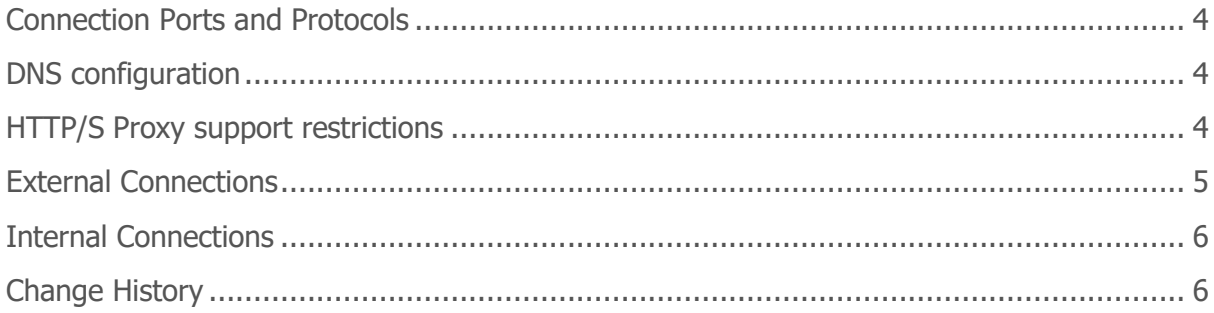

### <span id="page-3-0"></span>Connection Ports and Protocols

The Clearswift SECURE Email Gateway Version 4 requires connectivity to both internal and external services over several different ports and protocols.

Clearswift recommends that Email Gateways have unrestricted outbound access to HTTP, HTTP/S and DNS services to permit connections to the various cloud based services used for detection of spam and malware.

Customers should be aware that these entries may be liable to change with limited notice as Clearswift extends its infrastructure to exceed demands.

However, Clearswift appreciates that some customers may wish to restrict access to HTTP, HTTP/S and DNS services using external firewall rules. Clearswift recommends customers configure their firewalls to utilise the Hostname of the service and only use IP addresses if defining access by hostname is not possible.

#### <span id="page-3-1"></span>DNS configuration

The performance of the DNS servers in use will have an effect on overall message processing rates, therefore choose the fastest most reliable servers. It is advisable not to use large public DNS servers such as Google's 8.8.8.8 service as the behaviour of RBL servers will be impaired.

#### <span id="page-3-2"></span>HTTP/S Proxy support restrictions

Customers using HTTP/S proxies will suffer from 2 issues

- 1. If customers are using Avira or Kaspersky AV with Cloud Lookup enabled, they will not be able to decrypt the 443 traffic due to it being a proprietary protocol, therefore it is advisable to bypass any form of scanning.
- 2. Customers performing license validation can either bypass content inspection on the proxy or deploy a client certificate to enable the SSL content to be processed and validate the license key correctly.

### <span id="page-4-0"></span>External Connections

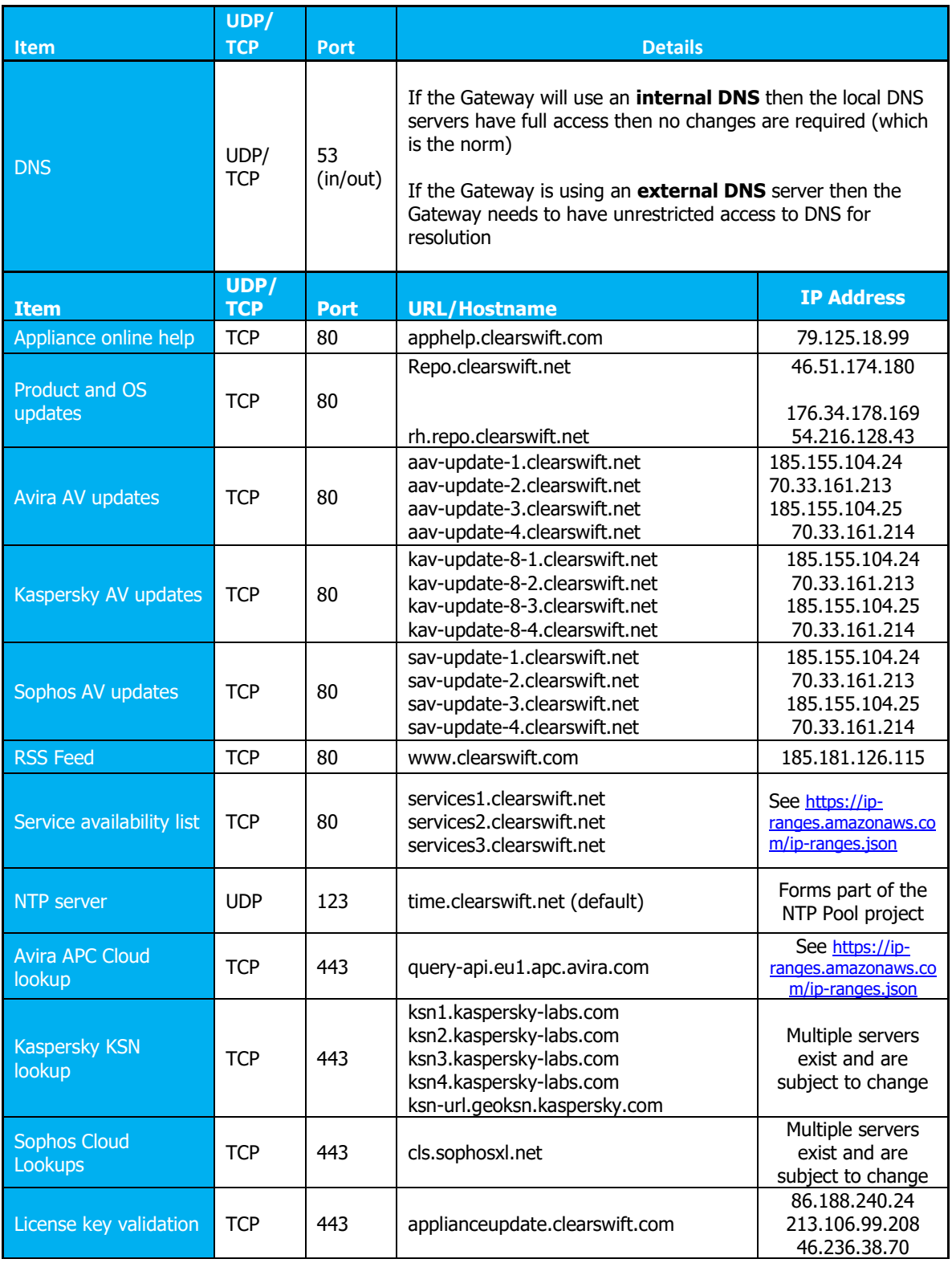

## <span id="page-5-0"></span>Internal Connections

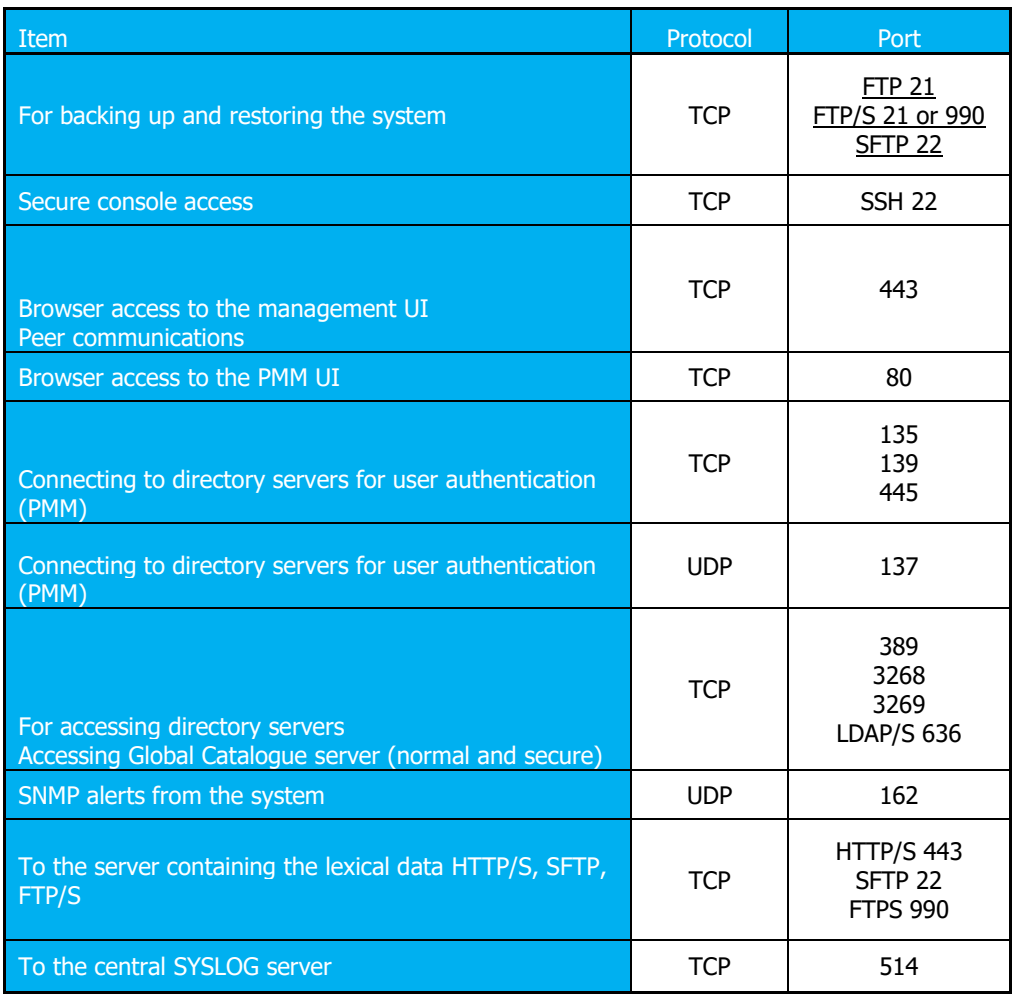

# <span id="page-5-1"></span>Change History

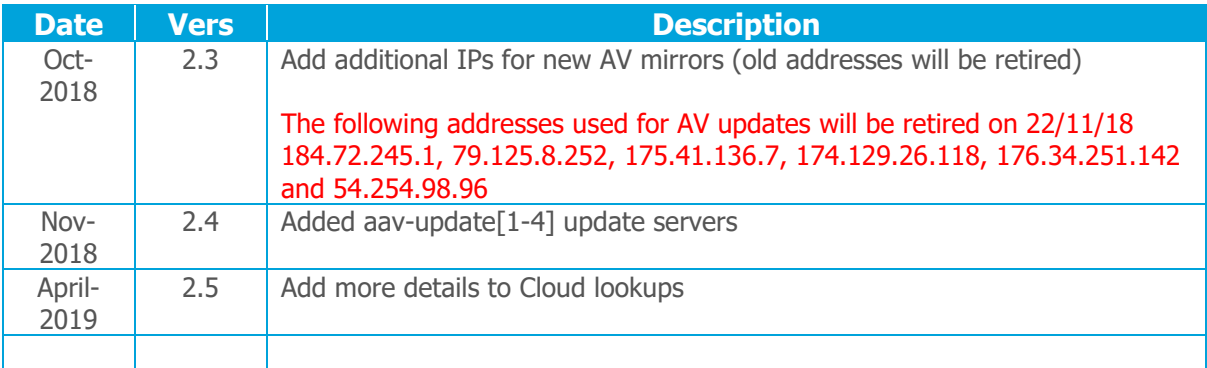